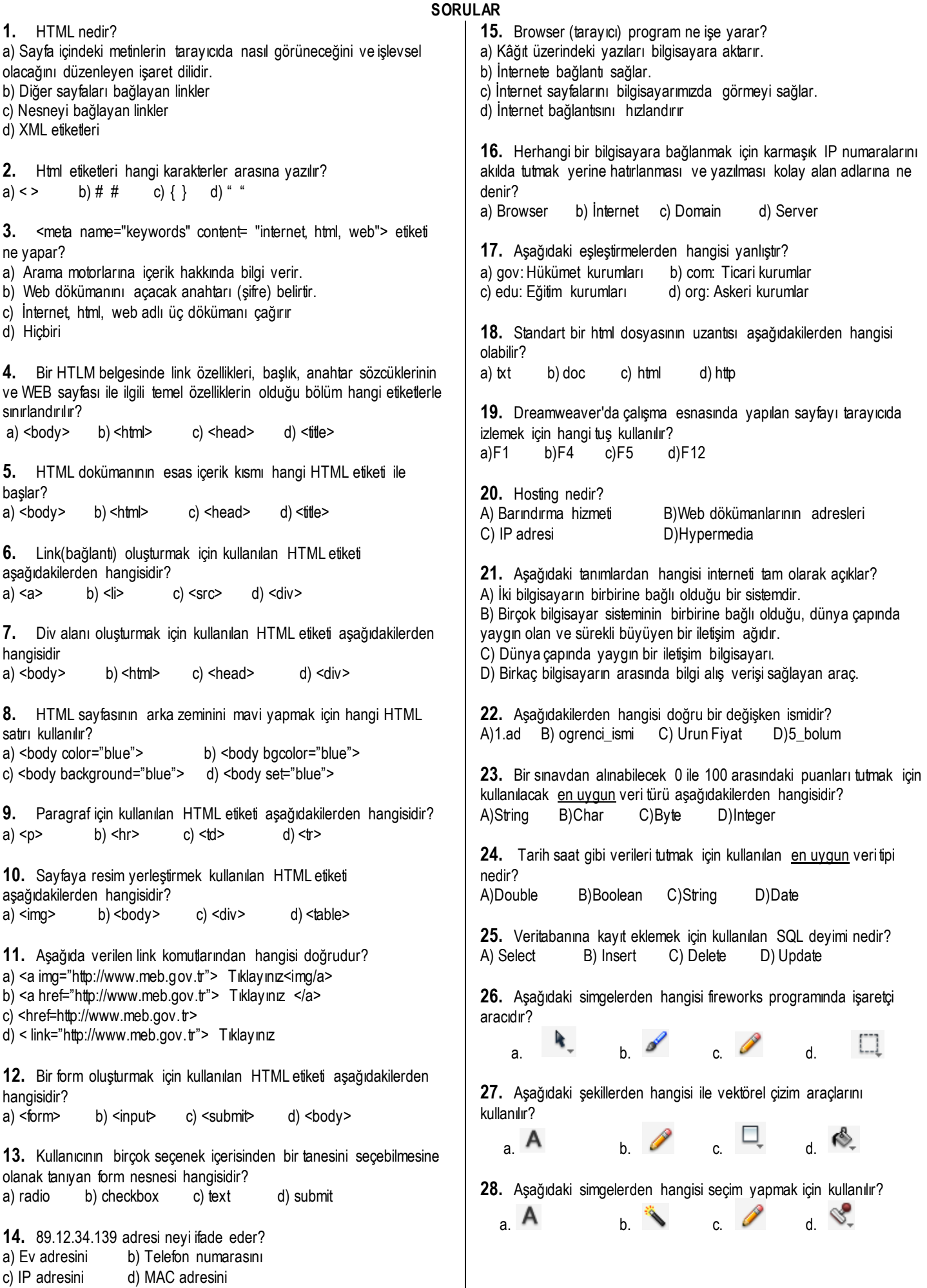

 $\overline{\phantom{a}}$ 

**29.** Aşağıdaki simgelerden hangisi çalışma sayfasına yakınlaşmak veya uzaklaşmak için kullanılır? a. b. c. d. **30.** Flash'da hazırlanan animasyonu test etmek için kullanılan Test Movie komutunun kısayol tuşları aşağıdakilerden hangisidir ?<br>A) Shift+Enter B)Alt+Enter C)Ctrl+Enter D) Space A) Shift+Enter B) Alt+Enter **31.** Renk skalasında bulunan **bulutan bulutan bulutan** bu işaret ne anlama gelmektedir? A)Bir rengin üzerine başka renk konulamayacağı B) Bulunduğu zeminin kırmızı çizgi ile belirtildiği C) Şekil veya simgenin renksiz olduğu D) Birden fazla renk kullanılabileceği **32.** Aşağıdakilerden hangisi bir görüntü formatı değildir? A) PNG B) JPG C) JPEG D)JEPG **33.** Fireworks programında hazırlanan dışarı aktarılmamış dosyaların varsayılan uzantısı nedir?<br>A)psd B)png C)gif B)png C)gif D)jpg **34.** Flash programında boş bir çalışma sayfası açıldığında uzantısı standart olarak nedir? A)png B) swf C)html D)fla **35.** Aşağıdakilerden hangisi sitelerimizi oluştururken kullanabileceğimiz grafik ve resimleri düzenlemek amaçlı tasarlanmış programlardan birisi olabilir?<br>A) Flash B) Dreamweav B) Dreamweaver C) Fireworks D) Filezilla **36.** Yandaki simgenin "  $\overline{m}$  " işlevi nedir ?<br>
A) Secili katmanı silmek B) Yeni bir A) Seçili katmanı silmek B) Yeni bir katman eklemek C) Katman klasörü eklemek D) Hareket kılavuzu eklemel D) Hareket kılavuzu eklemek **37.** Fireworks ve Flash programlarında düzgün geometrik şekiller çizmek için kullanılan yardımcı tuş nedir? A) Alt B) Shift C) Home D) Enter **38.** *Kes – Kopyala – Yapıştır* seçeneklerinin kısa yolları aşağıdakilerin hangisinde doğru verilmiştir? A)  $Ctr1+X - CtI+V + CtI+C$  B)  $Ctr1+X - CtI+Z + CtI+Y$  $C)$  Ctrl+X – Ctrl+C + Ctrl+V D) Ctrl+C – Ctrl+X + Ctrl+V **39.** Word programının *dosya uzantısı* aşağıdakilerden hangisidir? A) .mdb B) .xlsx C) .pptx D).docx **40.** Excel'de birden fazla hücreyi birleştirip verileri ortalayan simge aşağıdakilerden hangisidir? A) B) C) D) **41.** Excel'de "=ORTALAMA(B1:B5) " fonksiyonunun işlevi nedir? A) B1 ve B2 hücrelerinin ortalamasını alır B) B1 den B5'e kadar olan hücrelerin ortalamasını alır C) B1 hücresindeki sayıyı ortalar D) B5 hücresindeki sayıyı ortalar **43.** =Eğer(A3<50;"Orta";Eğer(A3<75;"İyi";"Pekiyi")) formülü; A3 hücresinde 75 değeri varken hangi sonucu verir? a) Hata mesajı verir b) Hücre içinde İyi yazar c) Hücre içinde Pekiyi yazar d) Hücre içinde Pekiyi yazar **44.** Aşağıdaki seçeneklerin hangisinde PHP kod yazımı doğru olarak verilmiştir? A) < ……………… … …. > B)  $\langle \text{script} = \text{5} \rangle$   $\langle \text{right} = \langle \text{5} \rangle$  $C$ ) <?php D) <@php……………………..@> **45.** \$a \*=\$b; komutunun anlamı nedir?<br>A) \$a=\$a \*\$b: B) \$b=\$a \*\$b: A) \$a=\$a\*\$b; B) \$b=\$a\*\$b;<br>C) \$a=\$b\*\$b; D) \$b=\$a\*\$b; C)  $$a=$b*$b;$ **46.** Aşağıdakilerden hangisi PHP'de kullanılan karşılaştırma operatörlerine doğru bir örnektir? A) \$a <> \$b B) \$a % \$b C) \$a / \$b D) \$a >> \$b **47.** Aşağıda verilen for döngüsü tanımlamalarından hangisinde döngü sonsuz bir döngüye girer? A) for(int i=0;i<100;i++) B) for(int i=0;i<100;i--)<br>
C) for(int i=0:i<=100;i=i+5) D) for(int i=100;i>0;i--) C) for(int  $i=0$ ; $i=100$ ; $i=i+5$ ) **48.** Çerezler (Cookies) ile ilgili aşağıdakilerden hangisi yanlıştır? A) Çerez dosyası kullanıcı bilgisayarında oluşturulur. B) Çerez dosyası içerisinde değişken ismi ve değeri tutulur. C) Çerez ile bir kişinin siteyi bir dahaki ziyaretini kontrol edebiliriz. D) Çerez dosyası sunucu bilgisayarda oluşturulur. **49.** Aşağıdakilerden hangisi PHP dilinin bir özelliği değildir? A) Yüksek Performanslı Apache Modülünün olması. B) Nesne- Yönelimli Olması C) Yazım düzeninin kolay olması D) Mutlaka derleme gerektirmesi. **50.** "use deneme" ifadesinin anlamı nedir? A) deneme bağlantısını kullan B) deneme veri tabanını kullan C) deneme sorgusunu kullan D) deneme sunucusunu kullan 1 | 2 | 3 | 4 | 5 | 6 | 7 | 8 | 9 | 10 11 12 13 14 15 16 17 18 19 20 21 | 22 | 23 | 24 | 25 | 26 | 27 | 28 | 29 | 30 31 | 32 | 33 | 34 | 35 | 36 | 37 | 38 | 39 | 40 41 | 42 | 43 | 44 | 45 | 46 | 47 | 48 | 49 | 50 **Not: Her soru 2 puandır.**

**42.**Excel'de =B4+B5+B6+B7 işleminin eşdeğeri aşağıdakilerden hangisidir? a)  $=Topla(B4:B7)$  b)  $=Topla(B4,B7)$ 

c) =Topla(B4**;**B7) d) Hiçbiri